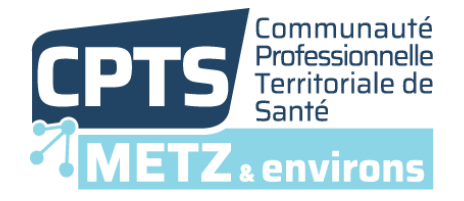

# **Télécharger l'application :** [TokTokDoc.com](http://toktokdoc.com/)

#### **Créer son compte**

Ne pas renseigner son numéro de téléphone portable complètement si on ne souhaite pas que le numéro soit visible par tous les membres du réseau.

Pour être intégré au réseau de suivi de la CPTS de Metz et environs, l'indiquer par mail à la coordinatrice Mme Anne Stemart [anne.stemart@cpts-metz.fr](mailto:anne.stemart@cpts-metz.fr)

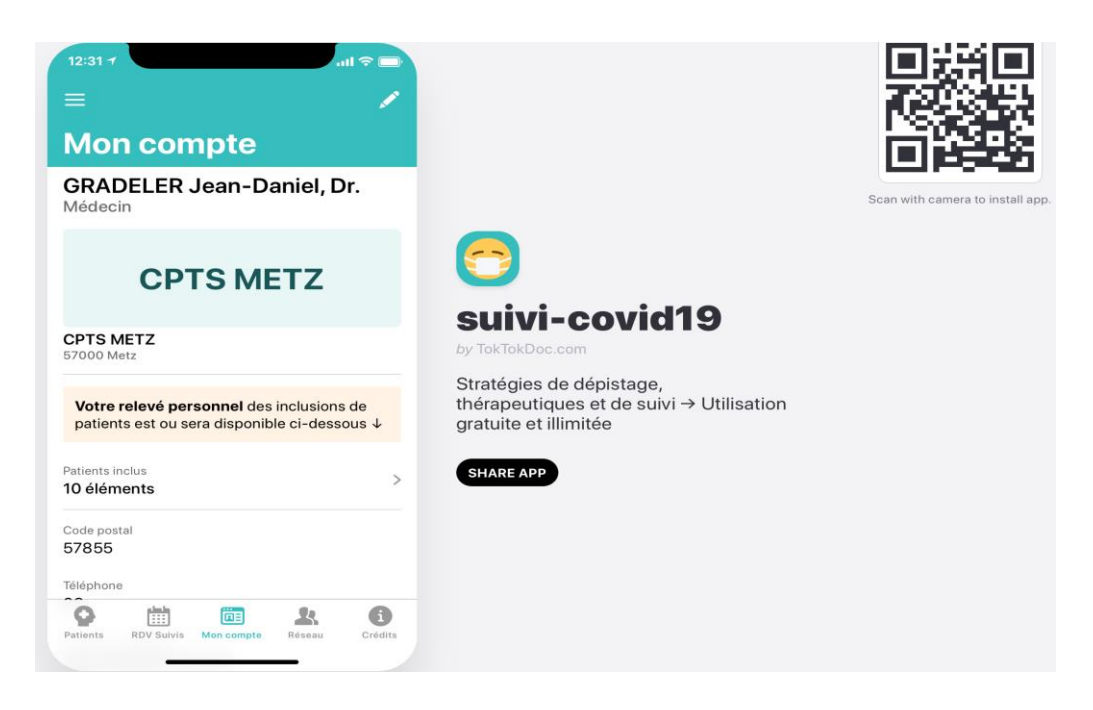

## **On peut inviter des professionnels à participer au réseau :**

renseigner leurs coordonnées dans la fiche correspondante en indiquant leur mail en entier et juste « 06 » dans la case numéro téléphonique. Une fois la fiche renseignée cliquer sur « soumettre » en haut à droite de l'écran. Lorsque le professionnel aura créé son compte il sera reconnu et automatiquement inclus dans le réseau de la CPTS de Metz .

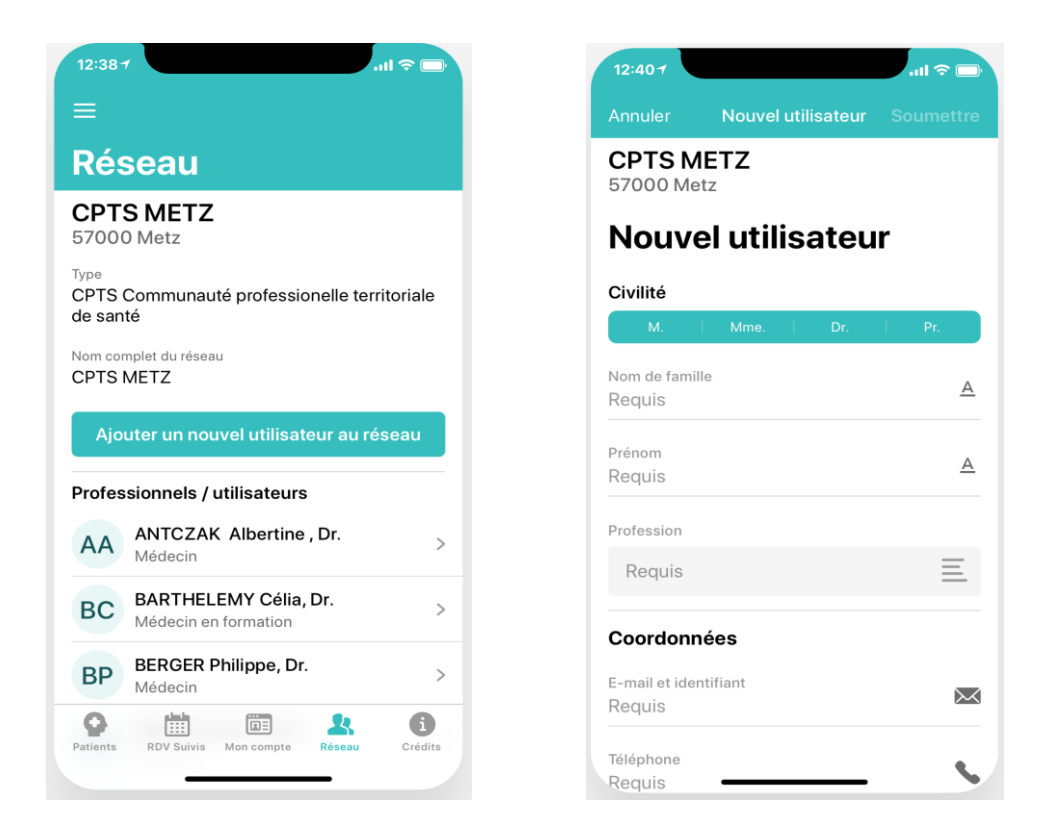

## **On peut inclure un patient dans le suivi :**

Il faut informer le patient et lui demander l'autorisation d'utiliser cet outil pour suivre son état de santé à domicile.

On clique sur **l'icône « patients »** en bas à gauche et on a accès aux patients déjà inclus.

Un clic sur le **« + »** en haut à droite permet de créer le dossier du patient.

La colonne de droite permet d'avoir une idée de l'état des patients.

Différents renseignements sont requis pour créer la fiche du patient.

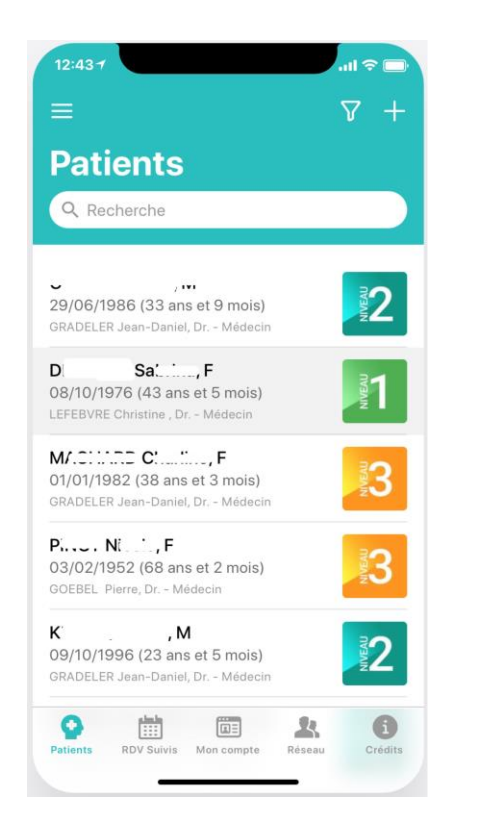

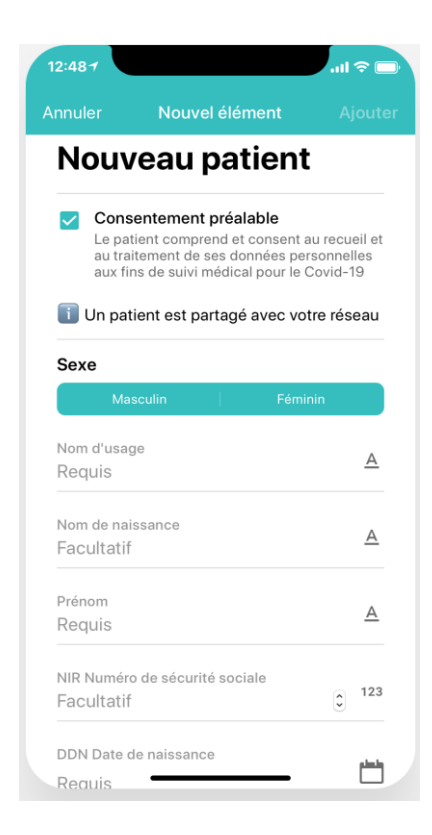

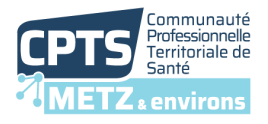

Pour aider à la prise de décision cliquer sur **« exécuter l'arbre décisionnel »** qui permet de renseigner les éléments cliniques nécessaires à la prise en charge du patient.

A noter qu'il faut mesurer la fréquence respiratoire et **ne pas mettre « 0 » si pas mesurée** car sinon cela fausse l'arbre décisionnel et aggrave obligatoirement l'état du patient et mettre la tension habituelle du patient si on ne la mesure pas à chaque fois.

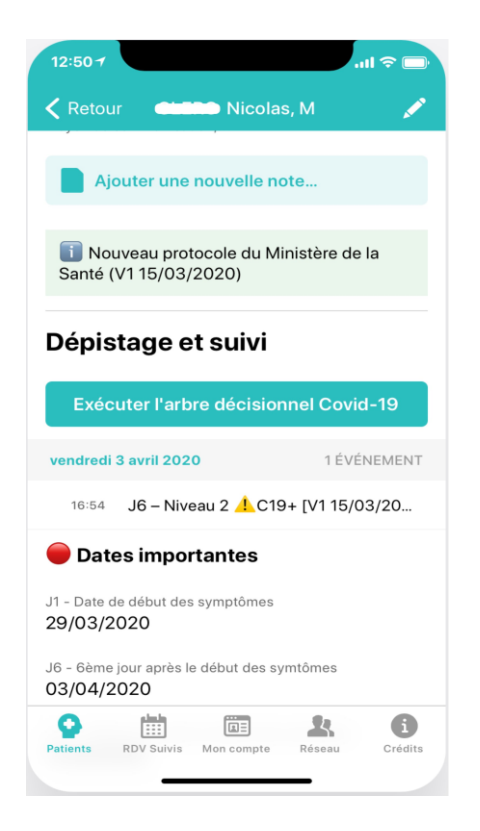

**+ Utilisation de l'application Entr'act'es pour solliciter un médecin ou un Infirmier si le patient n'en a pas.**

 $\blacksquare$ 

 $\lbrack \bigcirc \rbrack$ 

**EXT**<br>Maladie

## **Pour le médecin, les IDE ou le pharmacien :**

Entr'Actes est la plateforme numérique de mise en relation des professionnels de santé du territoire de Metz et environs pour faciliter la coordination et le suivi des parcours de soins mais également permettre des échanges et recevoir des alertes territoriales.

#### **Télécharger l'application sur son smartphone**

Tutoriel d'installation : **<https://www.cpts-metz.fr/entractes/>**

**METZ**<sub>sPnvirons</sub>

32 rue Lothaire - 57000 Metz contact@cpts-metz.fr

 $\bullet$  03 72 51 03 99 (a) www.cpts-metz.fr